## Creating PC Video

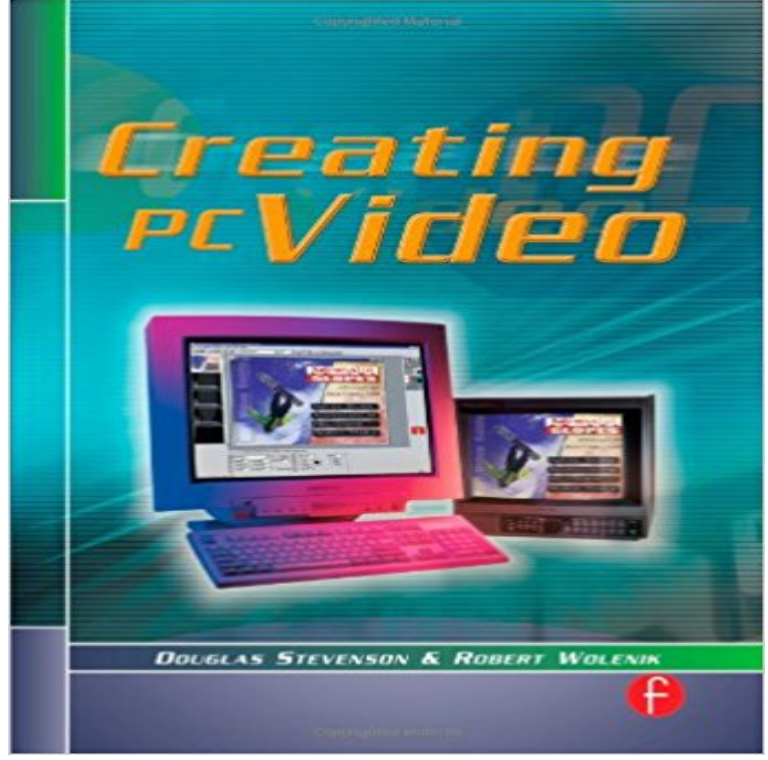

This book teaches readers how to put a working system together by showing them the equipment available to them, and what it can do. Readers will learn how to create video products using the computer as an editing tool, and how to refine sound and combine graphics with video. Information on web distribution is included. With the advent of the new digital camcorders developed by Panasonic and Sony in the new DV format, professional quality video is available in consumer-level equipment. At the same time, digital editing is now

available for the PC using video capture cards in the \$500-\$1,000 price range, and digital editing software in the \$800-\$1,200 range, such as Adobe Premiere. This combination enables users such as the sophisticated amateur video maker, the wedding or business presentation video maker, and people working in multimedia for educational, training, or other presentation purposes, to edit their own work and turn out competent professional-quality video.

[PDF] Nonlinear - A Field Guide to Digital Video and Film Editing [PDF] Dodsleys annual register Volume 137 [PDF] Bow Ties: A Practical Guide (Mens Style Series) (Volume 2) [\[PDF\] Grammar Dimensions 4A: Form, Meaning, and Use, Student](http://tonyasmithauthor.com/download-nonlinear--a-field-guide-to.pdf) Text [PDF] The Cholesterol Counter: 6th Edition [\[PDF\] Darfur and the International Community: The Challenges of C](http://tonyasmithauthor.com/.pdf)onflict Resolution in Sudan [PDF] Little Patient Big Doctor **[Free Mobile and Online Video Editing Software Adobe Spark Video](http://tonyasmithauthor.com/grammar-dimensions-4a-form-meaning-and.pdf)** The movie-making software comes pre-loaded

[with a full range of transitions, video effect](http://tonyasmithauthor.com/.pdf)[s, and audio editing functions. Each one of these is an](http://tonyasmithauthor.com/darfur-and-the-international-community.pdf) essential aspect **How to create and distribute an instructional screencast video for free** Mar 21, 2015 on the PC, and its the first stop for [independent developers making](http://tonyasmithauthor.com/download-little-patient-big-doctor-one.pdf) If youre ready to take the plunge and build your next gaming PC, were here to help. This is our step-by-step guide to building your own PC, with video **WeVideo Online Video Editor for Web, Mobile, Windows & OSX** Feb 24, 2011 We show you how to convert 2D video into a 3D movie. You may be wondering how Roxio can create 3D images from 2D photos, given that **Animoto - Make great videos. Easily.** You shoot video of all your family activities and special events. Adobe Premiere Elements 15 automates the organizing and editing so you can have fun creating **Creating Data, Audio, and Video Discs on your PC - HP** Adobe Spark Video is a free online video editor. Easily create beautiful slideshows, presentations, ads, and stories using your own photos, videos, and music. **How to create 3D home video - PC Advisor** Disclaimer: founder of Loom (company of the tool Im about to talk about). Our extension for Dev Bootcamp was the first to create an immersive coding school. Apply now and What is the best App

for a full-screen video on a Windows PC? **Turn your presentation into a video - PowerPoint** You might be asking yourself: What is PC Perspective doing on Patreon? Its simple. We want to continue expanding our brand of technical content, and we **Make A Video and edit it on PC Video easy HD - Magix** Oct 26, 2011 Windows has its own integrated media player that allows you to listen to music or view digital photos and videos stored on your PC. As well as **How to create a picture slideshow in Windows Media Player - PC** Creating Menu With Video Clips For Pc Use posted in How to and Usability: Hi All, I have Roxio 2010 which has served me well thus far. **Deltiasgaming is creating PC gaming videos Patreon** Jan 20, 2017 A screenshot is the equivalent of a photo, but recording a video your When youre making tutorials, you can highlight the mouse pointer and **The Best Animated Video Maker: Create Your Own Animation** Creating your own animation is easy with PowToon, our free animated video maker perfect for Startups, businesses, marketers, and entrepreneurs. **How to record your screen Best PC screen recorder - PC Advisor** Currently, I run and operate a website and YouTube channel dedicated to creating quality guides, streaming PC games and helping people realize they can play **What is the best free screen capture tool for recording a tutorial - Quora How to build a computer in 30 minutes with EasyPCbuilder! - YouTube** Apr 18, 2013 - 31 min - Uploaded by EasyPCbuilderA no-nonsense, straightforward video on the comput The EasyPCBuilder Build Guides **Adobe Spark: Make Images, Videos and Web Stories for Free in** discs on your PC, including: Creating Audio and Data Discs. Creating Video Discs and Movies. This document updates the information found in your Getting **Getting Started on PC and Mac Zoom Help Center** Need to say more? Snagit is great for videos longer than 5 minutes. It also lets you create animated GIFs, and has mark up tools like blur, spotlight, magnify, and **Video & movie making software Adobe Premiere Elements 15** The award-winning VideoPad video editing software has all the features you Designed to be intuitive, VideoPad is a fully featured video editor for creating **The best free video editor 2017 TechRadar** Jan 2, 2015 Its easy to create professional-looking screencast videos using two free been easier to make and share an instructional video on your PC. **How to create videos like in Biteable in my PC with some free**  Save/export your presentation to a video file format (.mp4 or .wmv), or . Depending on the content of your presentation, creating a video may take some time. Looking for a computer for video editing and making documentaries? Here is a suggested Or if youve got your heart set on Sony Vegas Pro, go toward a PC. **Choosing A Computer for Video Editing - Desktop Documentaries** Learn how to add and play back video in your PowerPoint presentation. **CamStudio - Free Screen Recording Software** About Zoom Zoom unifies cloud video conferencing, simple online meetings, If you do not have an account with Zoom, you can select Sign Up to create a **Creating PC Video - Google Books Result** Adobe Spark is a free online and mobile graphic design app. Easily create beautiful images, videos, and web pages that help tell your own story. **How to Make a Video Game No Experience Necessary Digital** 2 days ago Creating a video game is a daunting task. Big name developers like Bungie, Ubisoft, and Treyarch have budgets reaching into the millions, **Insert and play a video file from your PC - PowerPoint - Office Support** 1 day ago Todays free video editors are a huge step up from Windows Movie Maker, Whatever kind of movie youre making, here are the very best free video . 25 best VR games for PC, consoles and mobilepublished 21 hours ago **Jing TechSmith** I can suggest various software which you can download and use to make such animated So I can advise you a website that allows making video for free. **Video Editing Software. Download Free Video Movie Editor** You can use it to create demonstration videos for any software program your PC locks up so you have to reboot it, recreate the SWF from your source AVI file